EmblemHealth

# Employer Portal Roster Management Subscriber Navigatio

Quick Reference Guide (QRG)

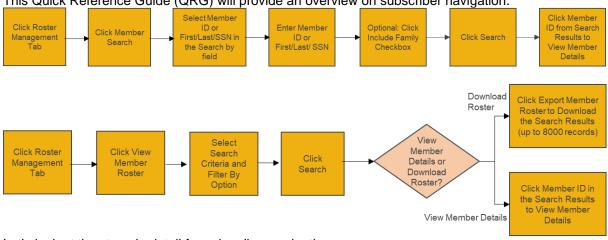

This Quick Reference Guide (QRG) will provide an overview on subscriber navigation.

Let's look at the steps in detail for subscriber navigation.

#### Purpose: To navigate subscriber details.

1. From the EmblemHealth **Home** page, select the **Roster Management** tab.

2. From the drop-down menu, select View Member Roster.

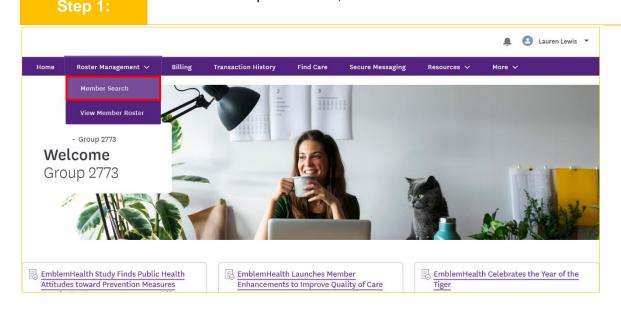

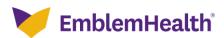

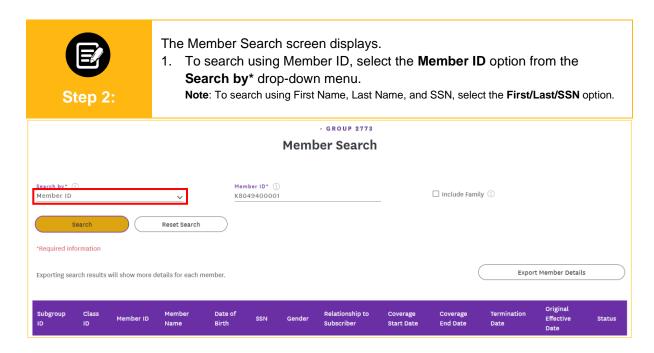

| Step 3:                                                                                               | 1. Enter the <b>N</b><br>2. Click <b>Searc</b> |                      |                               |                        |                      |                     |                               |        |
|----------------------------------------------------------------------------------------------------|------------------------------------------------|----------------------|-------------------------------|------------------------|----------------------|---------------------|-------------------------------|--------|
|                                                                                                    |                                                | -                    | GROUP 2773                    |                        |                      |                     |                               |        |
|                                                                                                    |                                                | Membe                | er Search                     |                        |                      |                     |                               |        |
| Search by* ①<br>Member ID<br>Search<br>*Required information<br>Exporting search results will show mo | Reset Search                                   | er ID* ()<br>9400001 |                               |                        | Include Family       |                     | Member Details                |        |
| Subgroup Class<br>ID ID Member II                                                                     | Member Date of<br>Name Birth                   |                      | Relationship to<br>Subscriber | Coverage<br>Start Date | Coverage<br>End Date | Termination<br>Date | Original<br>Effective<br>Date | Status |

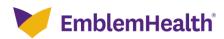

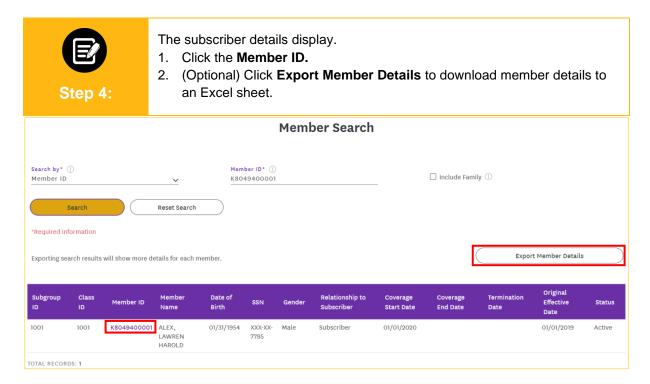

| The Subscriber Details    | s screen displays.                                             |                                                                                                    |                                                                                                    |
|---------------------------|----------------------------------------------------------------|----------------------------------------------------------------------------------------------------|----------------------------------------------------------------------------------------------------|
|                           | - GROUP 2773                                                   |                                                                                                    |                                                                                                    |
| Subscr                    | iber Details                                                   |                                                                                                    |                                                                                                    |
| 1001 -                    | GROUP 2773                                                     |                                                                                                    |                                                                                                    |
|                           |                                                                |                                                                                                    | Subscriber Actions V                                                                                                    |
| Termination Date          | Member Name<br>LAWREN HAROLD ALEX                              | <b>Member ID</b><br>K8049400001                                                                                                   |                                                                                                    |
| Email<br>-                | Mobile Phone Number<br>-                                       | <b>DOB</b><br>01/31/1954                                                                                                    |                                                                                                    |
| <b>SSN</b><br>XXX-XX-7785 | Gender<br>Male                                                 | <b>Referral Required</b><br>No                                                                                                    |                                                                                                    |
|                           | Subscr<br>1001 -<br>Termination Date<br>-<br>Email<br>-<br>SSN | Member Name         -       LAWREN HAROLD ALEX         Email       Mobile Phone Number         -       -         SSN       Gender | - GROUP 2773  Subscriber Details 1001 - GROUP 2773  Termination Date - Termination Date - Member Name LAWREN HAROLD ALEX  Mobile Phone Number DOB 01/31/1954 SSN Gender Referral Required |

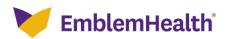

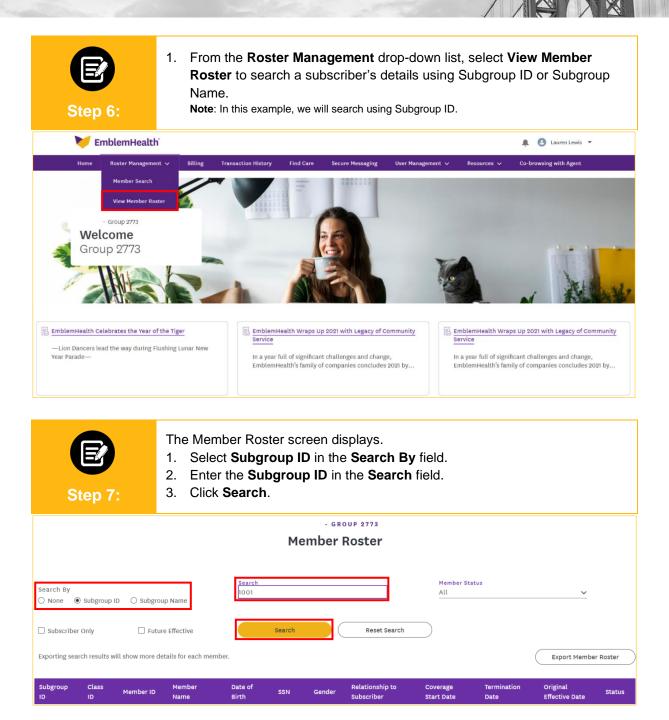

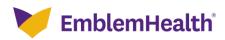

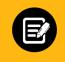

The Subgroup details display.

1. Click the Member ID.

Step 8:

| 1001 1001 K8049400001 ALEX<br>LAWREN<br>HAROLD | 01/31/1954 | XXX-<br>XX-         | Male   | Subscriber<br>Subscriber |            |            | Date       |          |
|------------------------------------------------|------------|---------------------|--------|--------------------------|------------|------------|------------|----------|
|                                                |            | 7785                |        | GUDSCHUEL                | 01/01/2020 | *          | 01/01/2019 | Active   |
| 1001 1001 K8049400002 ALEX -<br>MARC           | 11/30/2021 | XXX-<br>XX-<br>4267 | Female | Daughter                 | 01/01/2020 | ÷.         | 01/01/2019 | Active   |
| 1001 1001 K8011129503 BARRY<br>NORA            | 04/24/2001 | XXX-<br>XX-<br>8110 | Female | Daughter                 | 01/01/2020 | •          | 01/01/2019 | Active   |
| 1001 1001 K8011129501 BARRY<br>KELLY           | 08/20/1974 | XXX-<br>XX-<br>6481 | Female | Subscriber               | 01/01/2020 | ÷.         | 01/01/2019 | Active   |
| 1001 1001 K8011129502 BARRY<br>JULIE           | 03/10/1994 | XXX-<br>XX-<br>8343 | Male   | Son                      | 01/01/2020 | 12/31/2020 | 01/01/2019 | Inactive |
| 1001 1001 кво5о233301 ВЕСКҮ<br>ААRON-          | 07/10/1992 | XXX-<br>XX-<br>6331 | Female | Subscriber               | 01/01/2020 | -          | 01/01/2019 | Active   |
| 1001 4001 K5501104301 BENTONLY<br>ANTONY       | 02/03/1989 | XXX-<br>XX-<br>1763 | Male   | Subscriber               | 01/01/2021 |            | 01/01/2021 | Active   |

| Step 9:                                    | The Subscriber [          | Details page displays.            |                                 |                      |
|--------------------------------------------|---------------------------|-----------------------------------|---------------------------------|----------------------|
|                                            |                           | - GROUP 2773                      |                                 |                      |
|                                            | SI                        | ubscriber Details                 |                                 |                      |
|                                            |                           | 1001 - GROUP 2773                 |                                 |                      |
|                                            |                           |                                   |                                 | Subscriber Actions V |
| <b>Status</b><br>Active                    | Termination Date          | Member Name<br>LAWREN HAROLD ALEX | <b>Member ID</b><br>K8049400001 |                      |
| Address<br>461 Cherry, New York, NY, 10027 | Email<br>-                | Mobile Phone Number<br>-          | <b>DOB</b><br>01/31/1954        |                      |
| Marital Status<br>Married                  | <b>SSN</b><br>XXX-XX-7785 | <b>Gender</b><br>Male             | Referral Required<br>NO         |                      |

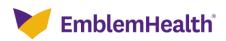

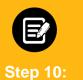

- 1. Click **Plan** to display the Subscriber's plan details for the last 24 months. Note: Expired plans are also displayed here. If a plan doesn't have a Coverage End Date, then it is an active plan.
- 2. (Optional) Click the + button (to the far right of the member information) to show the Download Summary of Benefits of coverage and Download Benefits Summary/Summary of Benefits options.

| n Name Plan ID      | Class Name-<br>Class ID | Product<br>Type | Coverage<br>Start Date | Coverage<br>End Date     | Tier/Coverage                     | Status                                                                            | PCP<br>ID                         | PCP<br>Name                                                                                                    | Plan<br>Type                              |
|---------------------|-------------------------|-----------------|------------------------|--------------------------|-----------------------------------|-----------------------------------------------------------------------------------|-----------------------------------|----------------------------------------------------------------------------------------------------|-------------------------------------------|
| BLEMHEALTH MPOO1090 |                         | PPO             | 1/1/2020               |                          | Employee &<br>Child(ren)          | Active                                                                            | -                                 | d Summary o                                                                                                    | Medical (+)                               |
|                     |                         |                 |                        |                          |                                   |                                                                                   | coverage                          |                                                                                                    |                                           |
|                     | LEMHEALTH MP001090      | Class ID        | Class ID Type          | Class ID Type Start Date | Class ID Type Start Date End Date | Class ID Type Start Date End Date .<br>LEMHEALTH MP001090 PPO 1/1/2020 Employee & | Class ID Type Start Date End Date | Class ID     Type     Start Date     End Date     ID       LEMHEALTH     MP001090     PPO     1/1/2020     Employee & Active<br>Child(ren)     -       Downloa     Coverage     Downloa     Downloa | Class ID Type Start Date End Date ID Name |

| Step 11      | :       | <ol> <li>Click Stop Age Riders to see the Stop Age Rider for the child<br/>dependents of the subscriber.<br/>Note: Additional information on the rider type and reasons for the Stop Age Rider<br/>found on this page.</li> </ol> |                |            |                    |                 |  |  |  |  |
|--------------|---------|----------------------------------------------------------------------------------------------------|----------------|------------|--------------------|-----------------|--|--|--|--|
| p Age Riders |         |                                                                                                    |                |            |                    |                 |  |  |  |  |
| Q Search (1) |         |                                                                                                    |                |            |                    |                 |  |  |  |  |
|              | Plan ID | Plan Type                                                                                                    | Stop Age Rider | Rider Type | Stop Age Indicator | Stop Age Reason |  |  |  |  |

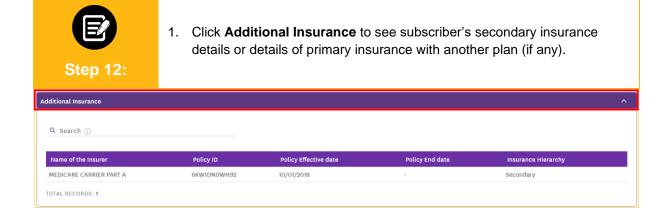

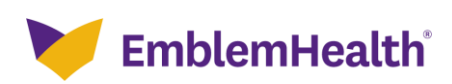

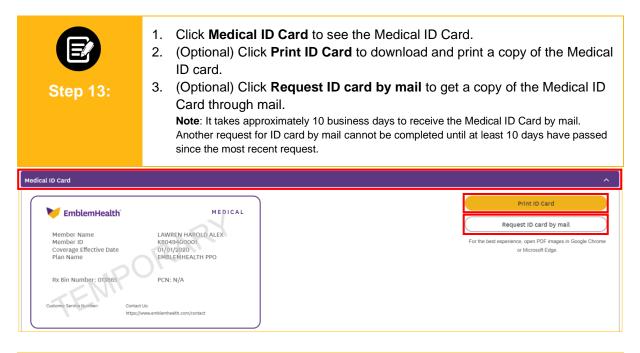

 Image: Step 14:
 1. Click Dental ID Card, Pharmacy ID Card and Vision ID Card to see the respective cards (if applicable).

 Image: Dental ID Card

 Pharmacy ID Card

 Vision ID Card

 Dependents

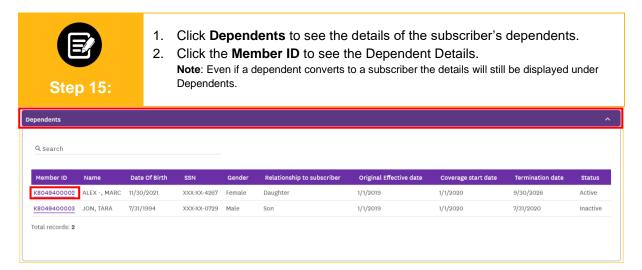

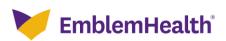

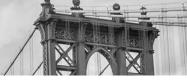

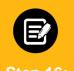

#### Dependent Details Screen displays.

**Note:** You can also view the dependent's Dependent Information, Plan, Additional Insurance, and ID cards. Available dependent actions may vary according to the group type and/or the plan type (e.g., Medicare).

Step 16:

#### - GROUP 2773 Dependent Details 1001 - GROUP 2773

Dependent Actions 🗸

| Status                          | Termination Date | Member Name  | Member ID         |  |
|---------------------------------|------------------|--------------|-------------------|--|
| Active                          | 09/30/2026       | MARC ALEX -  | K8049400002       |  |
|                                 |                  |              |                   |  |
| Address                         | Email            | Phone Number | DOB               |  |
| 461 Cherry, New York, NY, 10027 | -                |              | 11/30/2021        |  |
| ,                               |                  |              |                   |  |
| Marital Status                  | SSN              | Gender       | Referral Required |  |
|                                 |                  |              |                   |  |
| Unreported                      | XXX-XX-4267      | Female       | No                |  |
|                                 |                  |              |                   |  |

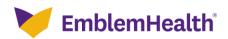

# Thank You